## **УДК 004.896;004.94; 67.02**

**О.Д. Криськов, доц., канд. техн. наук, Д.В. Березовський** *Кіровоградський національний технічний університет*

## Модуль призначення режимів різання для САПР регламентів технологічних процесів виготовлення деталей на одношпиндельних токарно-револьверних автоматах

На підставі табличних паспортних даних розроблено алгоритм і в середовищі Delphi реалізовано модуль призначення рекомендованих режимів різання для технологічних переходів, типових для одношпиндельного токарного верстата-автомата моделей 1124, 1А125,1Б136,1Б140, 1Е140 ,1Е165. **системи автоматизованого проектування, технологічний процес, режими різання, токарноревольверний одношпиндельний автомат, ОТРА**

Підготовка сучасного машинобудівного виробництва широко використовує комп'ютерні технології. Так можна вказати на створення 2D робочих креслень та 3D моделей деталей, підготовку керуючих програм для верстатів з ЧПК, розрахунок деталей та вузлів на міцність, жаростійкість тощо. Звернемо увагу на автоматизоване проектування регламентів технологічних процесів виготовлення деталей на металоріжучому обладнанні. Таку задачу вирішують широковідомі програмні продукти, як Автопроект (АСКОН), TehnologistCS (Consist SoftWare), ТехноПро (TopSystems) та інші. В названих програмних продуктах технологічне проектування виконується закритими об'єднаними в модулі фірменними процедурами, які можна використовувати, як правило, через графічний інтерфейс. Згадані процедури не дозволяють контролювати рішення, технолога, в момент їх прийняття, в силу ідеології, закладеної в програмні продукти, та відсутності в них модулів економічної оцінки таких рішень. Тому на даний час технологічне проектування з використанням згаданих програмних продуктів на рівні ідей структурної та параметричної оптимізації практично неможливе.

З другого боку, в розробці програмного забезпечення останнім часом прогнозується [1] тенденція до випуску не повних (завершених) програмних платформ, а окремих модулів, розділяючи крупні програмні пакети на більш дрібні програмні одиниці. На думку дослідників Gartner такий підхід дозволить користувачам гнучкіше будувати свої інформаційні системи і оперативніше реагувати на ринкові ситуації.

В САПР ТП, зважаючи на дуже велику різноманітність (від підприємства до підприємства) факторів, що впливають на форми та зміст технологічної документації та їх зміну з плином часу на одному і тому ж самому підприємстві. Вона намічає потребу переходу від випуску закритих на професійному технологічному рівні фірмених рішень до елементів технологічного проектування, виокремленних в окремі програмні одиниці (модулі), які в своїй суті є логічно завершеними складовими буденної фахової проектно-конструкторської роботи технолога. Як приклад, можна вказати на задачу призначення режимів різання.

<sup>©</sup> О.Д. Криськов, Д.В. Березовський. 2006

Таблиця 1 - таблиця рекомендованих переходів паспортом верстата [3] 12Б140 подач та швидкостей різання для типових технологічних (пере)ходів Таблиця 1 - таблиця рекомендованих переходів паспортом верстата [3] 12Б140 подач та швидкостей різання для типових технологічних (пере)ходів

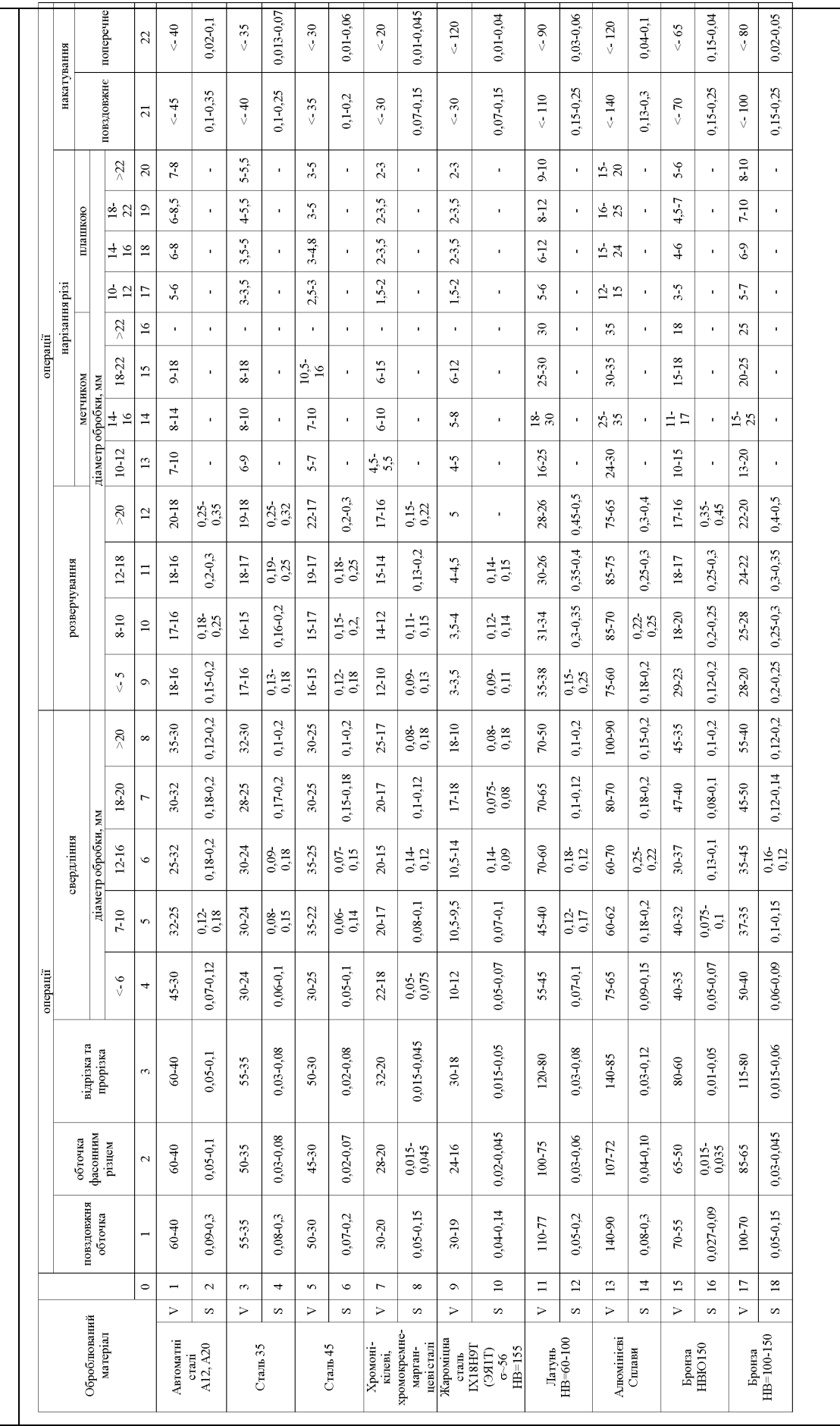

З часів проведення першої Всесоюзної міжвузівської науково-технічної конференції в м. Ворошиловграді (1973 рік [2]) та видання монографій Г.К. Горанського [3] В.Д Цвєткова [4], Капустина Н.М. [5] та інших відомо, що автоматизоване технологічне проектування складається з певних етапів. Вкажемо на деякі основні з них, як от:

• кодування графічної та технологічної інформації;

• визначення, наприклад, в діалоговому режимі, структури технологічного процесу;

• вибір чи конструювання переходів;

• призначення нормативних режимів виконання технологічних переходів на конкретних моделях металорізальних верстатів;

• проектування індивідуальних, типових та групових технологічних процесів, включаючи їх нормування та оптимізацію;

• оформлення регламенту технологічного процесу;

• проектування технологічного оснащення.

При комп'ютеризованій підготовці виробництва вищезгаданим етапам технологічного проектування ставляться у відповідність певні підсистеми програмованого рішення задач, притаманних кожному з етапів. Останні включають багато більш дрібних логічно завершених алгоритмів, які можуть бути відповідним чином оформлені програмно і поставлятись на ринок як самостійні модулі. Останні в подальшому можна об'єднати в самодостатні модулі з цілком вираженими технологічними функціями які, в свою чергу, можуть утворювати вищеназвані підсистеми САПР ТП. Такий підхід дає можливість змінювати конфігурацію реальної підсистеми а загалом і всієї САПР ТП, дозволяючи користувачам оперативно та гнучко реагувати на зміни виробництва, продиктовану ринковою ситуацією.

Ціллю даної статті є розробка алгоритму одного з варіантів модуля, який може бути включений як складова частина САПР ТП для проектування регламентів технологічних процесів на ОТРА, а саме модуля призначення режимів різання. Алгоритм модуля розроблено виходячи з методики, що опирається на підготовлену відповідним чином таблицю. Такі табличні рекомендації по режимам різання використовуються як іноземними фірмами, так і вітчизняними. Так можна вказати на орієнтовні значення подач та швидкостей різання, які рекомендуються німецькою фірмою Index (табл. 42, 43 [6]). Для рішення поставленої задачі скористаємось табличними даними по режимам різання, текст якої приведено в табл.1 [7]. Комірки кожного з рядків табл.1 для тих чи інших марок матеріалу та технологічних (пере)ходів установлюють рекомендовані мінімальні та максимальні значення швидкостей різання та подач.

З метою вирішення поставленої задачі розроблено алгоритм відповідного модуля призначення режимів різання (МРР), в складі трьох процедур TableRegimOtra\_500, StringRegim\_1B140\_196 та DefineInterCodeTransition\_195, блок схеми яких приведено на рис. 1-3. Основною вирішуючою поставлену задачу процедурою в модулі є ТableRegimOtra\_500. Згідно з логікою алгоритму (рис. 1), основна вирішуюча процедура в процесі проходження розрахунків згідно з власним алгоритмом послідовно звертається до 196 та 195 процедур.

Перша з них (**\_196**) зберігає в своєму тілі значення табличних даних, приведених в табл.1, формально представлених у вигляді елементів-рядків одномірного символьного масива. Кожну пару таких елементів-рядків можна вибрати в залежності від групи оброблюваного матеріалу або його конкретної марки.

Для тих сполучень матеріалу та технологічного ходу, для яких в певній комірці табл.1 рекомендацій нема, з метою збереження логіки алгоритму використано

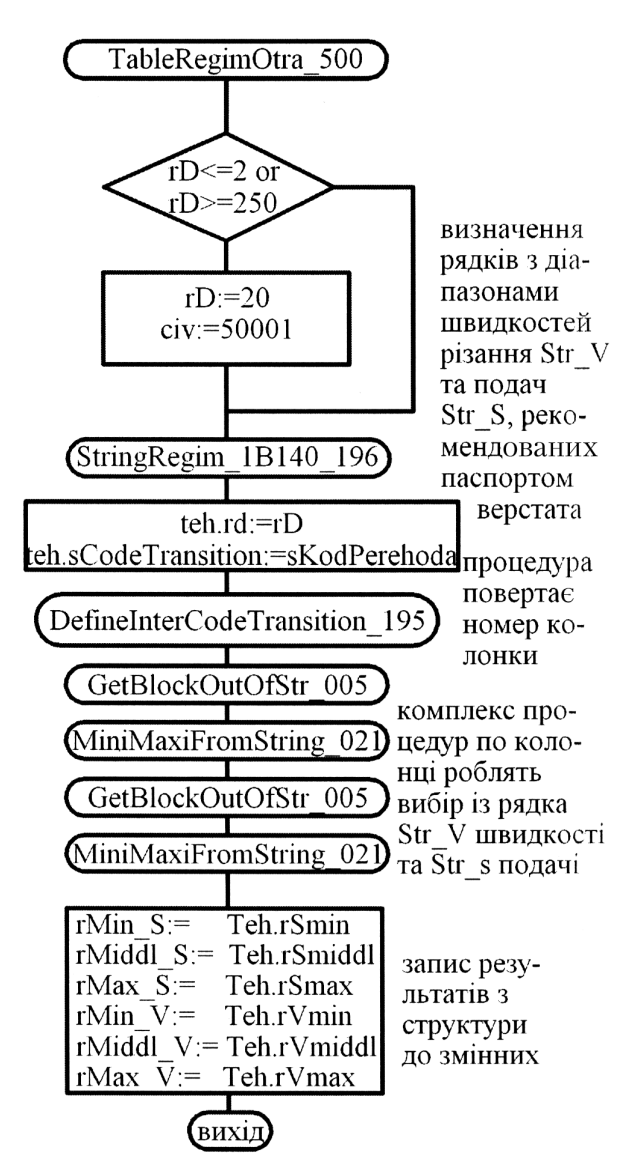

Рисунок 1 - Блок схема процедури TableRegim-Otra\_500

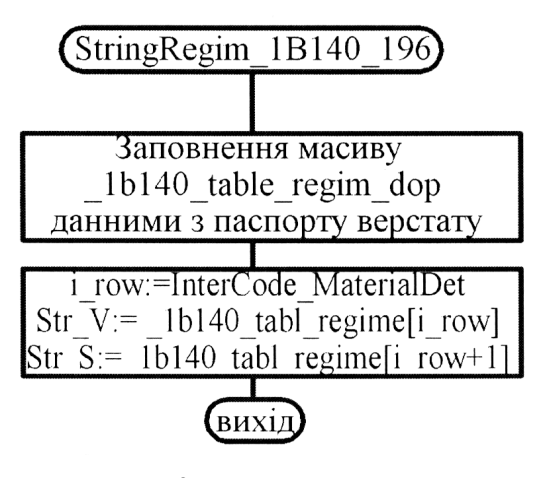

Рисунок 2 - Блок схема процедури StringRegim\_1B140\_196

формальний вираз ('1-1'), який відповідним чином коментується при відпрацюванні програми.

Вибрану пару елементів-рядків згаданого масиву можна розглядати як послідовність блоків символів, кожний з яких зберігає в собі мінімальні та максимальні значення швидкостей різання та подач для типових технологічних (пере)ходів відповідно матеріалу заготовки. \_196 процедура переносить на локальний символьний масив ланцюжки комірок табл.1, а потім відповідно до значення переданого через формальний параметр InterCodeMateriаlDet (внутрішній код групи матеріалів) вибирає з таблиці два рядки символів Str\_V та Str\_S, які вміщають в собі рекомендовані значення швидкостей та подач, відповідних матеріалу деталі. Значення параметра InterCodeMaterailDet установлюється в main - процедурі як результат діалогового вибору. Проте в разі необхідності значення параметру InterCodeMateriаlDet може бути встановлене з використанням \_027 процедури з пакету базових процедур (ПБП) технолога-проектанта [8], якщо список значень матеріалів формалізувати як рядки одномірного символьного масиву та передати його одночасно з конкретною назвою матеріалу вишезгаланій 027 процедурі. З метою спрощення алгоритмізації вибору та передачі в \_500 процедуру змісту типових технологічних пере(ходів) для кожного з них установлено певний символьний ідентифікатор (змінна sCodeTransition), який мнемонічно нагадує назви робіт, приведених у верхніх рядках табл.1. Для деяких (пере)ходів величина InterCodeTransition установлюється в \_195 процедурі як число, яке зберігається у другій комірці рядка першого співпадання

значення змінної sCodeTransition зі змістом першої колонки табл. 2. Але для переходів свердлування, зенкерування, розвертки, нарізання різі метчиком або плашкою, значення InterCodeTransition має встановлюватись з урахуванням діаметру оброблюваної поверхні.

Тобто при даній структурі цієї таблиці не можна встановити прямої однозначної відповідності "ідентифікатор переходу (sCodeTransition) - номер колонки (InterCodeTransition) в табл.2, як це було можливо для зв'язки "марка матеріалу – InterCodeMaterailDet".

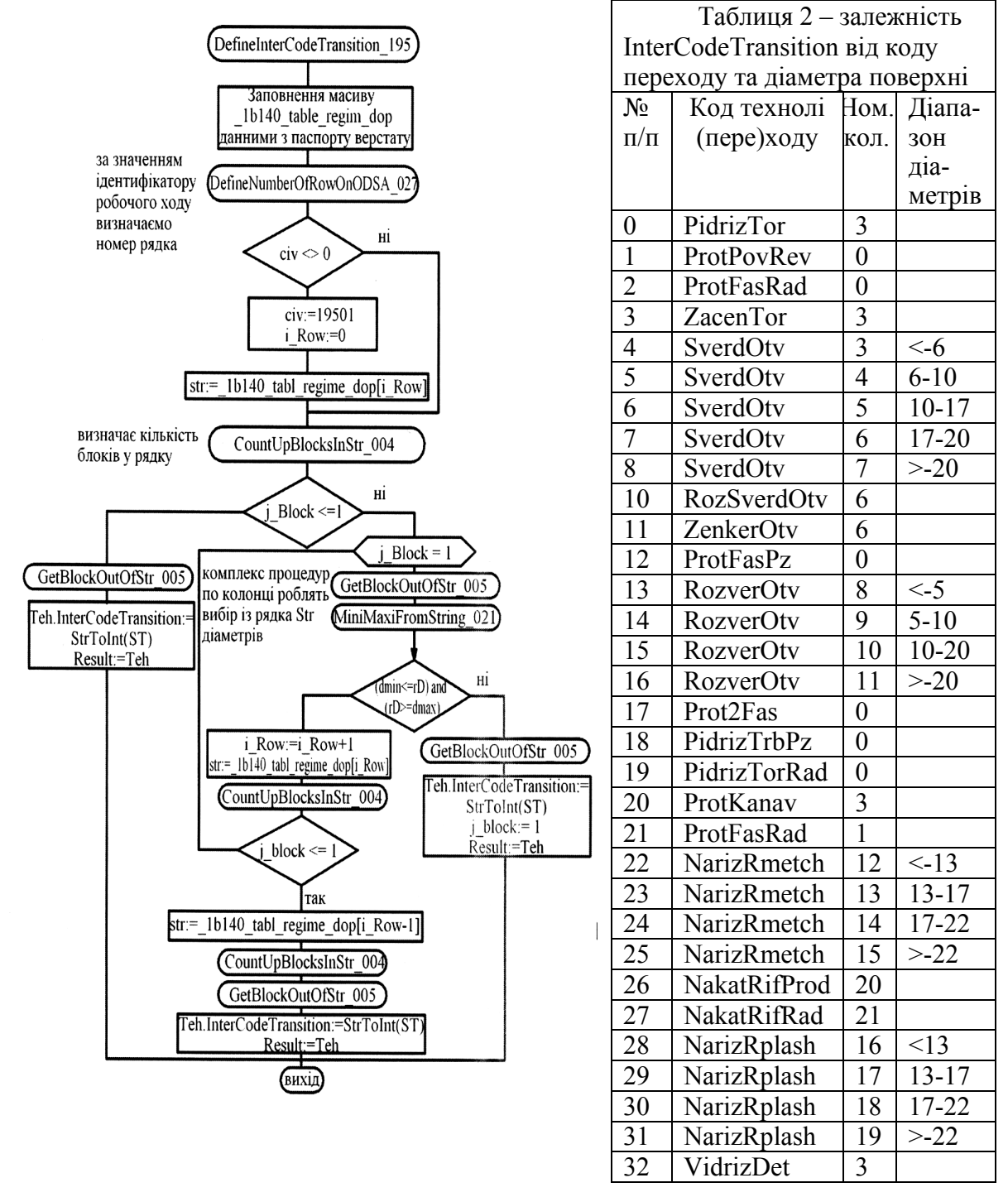

Рисунок 3 - Блок схема функції DefineInterCodeTransition\_195

Тому якщо вибраним виявиться технологічний перехід, пов'язаний з обробкою отворів, то керування передається InterCodeTransition\_195 функції, алгоритм якої побудовано на базі табл. 2., яка й установлює значення InterCodeTransition. Табл. 2 представлена в тілі \_195 функції аналогічно тому, як табл.1 представлена в тілі процедури StringRegim1B140\_196. Функція DefineInterCodeTransition\_195, сприймаючи на вхід значення змінної sCodeTransition та діаметр оброблюваної поверхні, установлює значення InterCodeTransition, як число, що записане у другій колонці табл.2 у рядку, відповідному значенню sCodeTransition а відтак і вибраному технологічному переходу. Для таких технологічних (пере)ходів в табл. 2 записано не два, а три блоки інформації. Для них InterCodeTransition установлюється як функція чисел-символів, які записані в другій колонці табл. 2 при умові, що діаметр обробки лежить в діапазоні, який занесено в третю колонку цього ж рядка. Тому, як видно з блок схеми рис. 3, перед визначенням числа InterCodeTransition алгоритмом \_195 процедури передбачене визначення числа блоків у черговому рядку табл. 2 процедурою CountUpBlocksInStr\_004 з ПБП. Якщо в черговому рядку таблиці заповнено тільки два рядки і є співпадання значення змінної sCodeTransition зі значенням символьного коду технологічного переходу, занесеного в першій колонці таблиці, то на цьому пошук припиняється і змінній присвоюється значення, занесене в другій колонці таблиці. Якщо кількість блоків у черговому рядку не два а три, то виконуються оператори пов'язані з порівнянням діаметру деталі з діапазонами розмірів, вказаними в третій колонці табл. 2. Далі процедура TableRegimOtra\_500 викликає послідовно \_004 та \_005 процедури, які й вибирають значення InterCodeTransition з другої чи третьої колонки .

І, на кінець, \_500 процедура маючи відібрані рядки Str\_S (подач) та Str\_V (швидкостей) для даного матеріалу та значення InterCodeTransition, яке трактується як порядковий номер блоку (номер комірки в табл. 1), з використанням процедур MiniMaxiFromString\_021, GetBlockOutOfStr\_005 та DefineNumberOfRowOnODSA\_027 з ПБП установлює значення мінімальних та максимальних величин подачі та швидкостей різання та вираховує їх середні значення при заданому діаметрі та матеріалі, які в подальшому використовуються як рекомендовані значення різання на виконання даного технологічного (пере)ходу при виготовленні деталі з заданого матеріалу.

В результаті виконаних досліджень та розробок в середовищі Delphi реалізовано алгоритм визначення рекомендованих режимів різання на основі табличних даних, який може бути використаний в більш високого рівня модулях САПР ТП.

## Список літератури

- 1. Будущее за модульностью. // Chip. Компьютеры и коммуникации» №12 2004, 65 c.
- Автоматизация технологической подготовки производства в машиностроении с помощью ЭВМ.<br>Тезисы докладов первой Всесоюзной межвузовской научно-технической конференции. тезисы докладов первой Всесоюзной Ворошиловград, 1973. -320с.
- 3. Автоматизированные системы технологической подготовки производства в машиностроении. Под ред. чл.-кор. АН БССР Гаронского Г.К. М., Машиностроение, 1976. -240с.
- 4. Цветков В.Д. Системно-структурное моделирование и автоматизация проектирования<br>технологичнских процесов. М.:, Наука и техника, 1979. -264с.
- 5. Капустин Н.М. Разработка технологических процессов обработки деталей на станках с помощью ЭВМ. М.: Машиностроение, 1976. -288с.
- 6. Сафро Е.С. Наладка одношпиндельных токарно-револьверных-автоматов. Справочник. Л.:
- 7. Токарно-револьверные прутковые автоматы моделей 1Б140 (1Б125). Завод станков-автоматов, г.<br>Ленинград, Заказ 1092, (стр. 113-145). 1975. -150с.<br>8. Автоматизація призначення режимів різання та технічного нормування при п
- 8. Автоматизація призначення режимів різання та технічного нормування при проектуванні технологічних процесів виготовлення деталей на маталорізальних верстатах. Методичні вказівки до виконання лабораторних та курсових робіт та проектів. Укладач Криськов О.Д., Кіровоградл, 2005 р. -135с.

На основании табличных паспортных данных разработан алгоритм и в среде Delphi реализован модуль назначения рекомендуемых режимов резания для технологических переходов, типичных для одношпиндельного токарного станка-автомата моделей 1124, 1А125,1Б136,1Б140, 1Е140,1Е165.

On the basis of tabular passports information an algorithm is developed and in the environment of Delphi the module of setting of the recommended modes of cutting is realized for technological transitions typical for the odnoshpyndel'nogo lathe machine-tool-automat of models 1124, 1А125,1В136,1В140, 1Е140,1Е165.